**Beauftragte für behinderte und chronisch kranke Studierende**  Diana Wlodarczak Treskowallee 8, 10318 Berlin, Gebäude, Raum 152 Tel: (030) 5019-2575

[E-Mail: Diana.Wlodarczak@HTW-Berlin.de](E-Mail:%20Diana.Wlodarczak@HTW-Berlin.de)

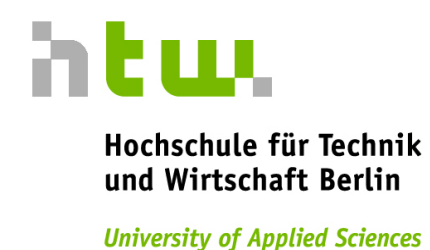

# **Digitale Lehre (fast) barrierefrei– Empfehlungen und Hinweise für Lehrende**

In der 21. Sozialerhebung des Deutschen Studentenwerks gaben 11 % aller Studierenden eine oder mehrere studienrelevante Beeinträchtigung/en an. Von diesen Beeinträchtigungen sind ca. 67 % nicht sofort wahrnehmbar. Es ist also davon auszugehen, dass an Ihren Lehrveranstaltungen Studierende mit körperlichen Behinderungen, chronischen Erkrankungen (z.B. Rheuma, Morbus Crohn, Multiple Sklerose), psychischen Erkrankungen oder Teilleistungsstörungen (LRS, ADHS) teilnehmen. Besonders auf digitale Barrierefreiheit angewiesen sind Studierende mit Hör- und Sehbeeinträchtigungen, aber auch aus mit aus dem Autismus- Spektrum. Damit Online-Lehre die Teilhabechancen von Studierenden mit Beeinträchtigungen verbessert und nicht unbeabsichtigt zur Exklusion beiträgt, sollten digitale Lehr- und Prüfungsformate *weitgehend*  barrierefrei gestaltet werden.

Digitale Barrierefreiheit kann nicht perfekt sein. Es geht darum, praktikable Lösungen zu entwickeln, die niemanden ausschließen.

Oft sind es kleine Maßnahmen, die bei der Planung und Durchführung der Lehrveranstaltungen die Lern- und Studienbedingungen für alle Studierenden verbessern und somit zu einem inklusiven Lernklima beitragen. Online- Lehre kann nie komplett barrierefrei sein.

Viele Hinweise dieser Handreichung kommen allen Teilnehmenden der Lehrveranstaltungen zugute. Sie können also angewendet werden, unabhängig davon, ob Studierende mit Beeinträchtigungen an der Lehrveranstaltung teilnehmen.

#### **Fragen Sie die Bedürfnisse Ihrer Studierenden vor Beginn der Veranstaltung ab**

Da viele Funktionen in Video-Konferenzsystemen nicht oder nur eingeschränkt barrierefrei zugänglich sind, ist es wichtig, die Studierenden *vor* Beginn der Veranstaltung zum Beispiel per Mail zu fragen, ob die Funktionen, die Sie in der Online-Lehrveranstaltung verwenden möchten, für alle Teilnehmenden zugänglich sind. Damit vermeiden Sie, dass Studierende mit Behinderung vor den anderen Kursteilnehmenden als solche herausgestellt werden. Ebenfalls sollte vor der Veranstaltung abgefragt werden, ob es Teilnehmende gibt, für die es hilfreich ist, wenn die wortbeitragenden Personen mit Video zu sehen sind.

#### **Stellen Sie Dokumente bereits vor der Veranstaltung zur Verfügung**

Bitte stellen Sie den Studierenden bereits vor der Veranstaltung Ihre Präsentation und andere Dokumente, die Sie während der Veranstaltung verwenden wollen, zur Verfügung. Dies ist zum Beispiel für Studierende mit Legasthenie oder einer Hörbehinderung wichtig, um sich ausreichend vorzubereiten und der Online-Lehrveranstaltung folgen zu können. Blinde und sehbehinderte Studierende können so die Präsentation in ein selbst gewähltes Format übertragen bzw. sie so aufbereiten, dass sie diese lesen können.

#### **Achten Sie bei der Erstellung von Präsentationen und Skripten auf Barrierefreiheit**

Dokumente wie PPT-Folien, Skripte bzw. daraus erzeugte PDFs sollten so barrierefrei wie möglich gestaltet werden. Bitte nutzen bestaltet werden. Bitte nutzen bestaltet werden. Bitte nutzen bestaltet werden. Sie die Mustervorlagen der [Kommunikation](https://corporatedesign.htw-berlin.de/barrierefreiheit/barrierefreie-dokumente/) der HTW und beachten Sie die Hinweise zur [Barrierefreiheit](https://corporatedesign.htw-berlin.de/barrierefreiheit/barrierefreie-dokumente/#c57082) .

#### **Erläutern Sie vor Beginn der Veranstaltung die wichtigsten Funktionen**

Bitte erläutern Sie zu Beginn der Lehrveranstaltung mit ausreichend beschreibenden Worten, wie die unterschiedlichen Funktionen des Webkonferenz-Systems verwendet werden (zum Beispiel ob bzw. wie ein Status wie "Handheben" aktiviert bzw. bedient werden kann).

2

#### **Legen Sie Regeln zur Vermeidung von Störgeräuschen fest**

Vereinbaren Sie mit Ihren Studierenden Regeln zur Vermeidung von unnötigen Störgeräuschen. Darunter fällt unter anderem das Sitzen in einer ruhigen Umgebung und das Stummschalten des Mikros. Oder steuern Sie die Mikrofone der Teilnehmenden, indem Sie sie automatisch stummschalten, um Störgeräusche zu vermeiden. Die Regeln können zum Beispiel als Startfolie zu Beginn der Vorlesung gezeigt und besprochen werden. Eine entsprechende Mail vor Semesterbeginn ist ebenfalls sinnvoll. Das Vermeiden von Störgeräuschen erhöht nicht nur die allgemeine Seminarqualität, es hilft z. B. auch Studierenden mit Hörbeeinträchtigung, das Gesagte akustisch besser zu verstehen. Für alle Seminarbeteiligten erleichtert es außerdem die Konzentration, was für Studierende mit ADHS oder psychischen Beeinträchtigungen von besonderer Bedeutung sein kann.

#### **Chatverläufe und geteilte Notizen sind ggf. für sehbeeinträchtigte Studierende nicht zugänglich**

Bitte beachten Sie, dass Chatverläufe und geteilte Notizen z. B. von blinden und sehbehinderten Studierenden aufgrund inkompatibler Software (Vergrößerungs- oder Sprach-Software kann unter U den Chat nicht erkennen) nicht gelesen werden können.

Alternative Möglichkeiten: Verzichten Sie auf die Chatfunktion oder fassen Sie den Chat regelmäßig verbal zusammen bzw. bitten Sie Seminarteilnehmende, dies zu übernehme. Geben Sie verbale Rückmeldungen auf Wortbeiträge

Falls eine Videozuschaltung vorgesehen ist: Bitte beachten Sie, dass z. B. blinde Studierende und Studierende mit einer Sehbehinderung die Gesichter nicht oder nur eingeschränkt sehen und Gesichtsausdrücke u. U. nicht erkennen können. Verbale Rückmeldungen dazu, ob die seheingeschränkte Person zu hören ist, ob das Gesagte antizipiert wurde oder ob es Rückfragen gibt sind daher unerlässlich. Ggf. kann dies der/die Moderierende tun, damit die Akustik nicht zu polyphon wird. Falls die Veranstaltungsgröße dies erlaubt, ist auch ein anfänglicher Test hilfreich, ob alle hören, was jede\*r spricht.

Achten Sie darauf, dass Wortbeitragende zu sehen sind Für Studierende mit einer Hörbehinderung erhöht sich die Verständlichkeit deutlich, wenn sowohl der/die Dozierende permanent per Videoschaltung zu sehen ist als auch alle Seminarteilnehmende

3

ihre Kamera einschalten (sofern vorhanden), wenn sie einen Wortbeitrag leisten. Dies ist für die Gruppe der Studierenden mit einer Hörbehinderung hilfreich, da sie häufig vom Mundbild sowie von der Körperhaltung/Mimik das Gesagte ablesen und interpretieren. Eine permanente Videozuschaltung aller Teilnehmenden ist jedoch nicht zu empfehlen, da es sonst aufgrund des hohen Datenvolumens zu einer deutlich schlechteren Übertragungsqualität (bspw. Tonverzerrung) kommen kann.

Rufen Sie Wortbeitragende mit Namen auf und führen Sie ggf. Vorstellungsrunden durch. Studierende mit einer Sehbeeinträchtigung können u. U. die Namen unter den Bildern nicht lesen und wissen somit ggf. nicht, wer spricht bzw. anwesend ist. Es ist daher hilfreich, wenn der/die Moderierende die Wortbeitragenden mit Namen aufruft. Ebenso ist es sinnvoll, zu Beginn der ersten Veranstaltung eine kurze Vorstellungsrunde durchzuführen, sofern die Veranstaltungsgröße dies erlaubt.

# **Achten Sie bei Vorlesungsaufzeichnungen auf eine gute Bild- und Tonqualität und Untertiteln Sie ggf. die Videos**

Studierende mit einer Hörbeeinträchtigung aber auch Studierende mit einer Autismus- Spektrum-Störung sind auf besonders gute Tonqualität, auf eine deutliche Aussprache und auf die Sichtbarkeit des/ der Vortragenden angewiesen. Auch internationale Studierende, deren Sprachkenntnisse noch unzureichend sind, profitieren von guter Bild- und Tonqualität.

Bitte stellen Sie zusätzlich zu den Lehrveranstaltungsaufzeichnungen eine schriftliche Ausarbeitung zur Verfügung. Das ist auch Studierende mit ADHS, psychischen Erkrankungen oder Studierende mit

Familienverpflichtungen hilfreich, die oft an den Lehrveranstaltungen nicht oder nur unkenzentriert teilnehmen können.

Bei der Erstellung digitaler Medien für die Lehre berät und unterstützt Sie da[s Lehrenden-Service-](https://www.htw-berlin.de/einrichtungen/zentrale-referate/lehrenden-service-center/)[Center](https://www.htw-berlin.de/einrichtungen/zentrale-referate/lehrenden-service-center/) der HTW.

4

## **Geduld kommt allen zugute**

Bitte beachten Sie, dass nicht alle Teilnehmenden gleich schnell in der Bedienung der einzelnen Funktionen sind. Blinde und sehbehinderte Studierende z. B. ggf. länger dauern, die korrekten Befehle für eine Funktion zu finden (z. B. Mikrofon anschalten). Bei Studierenden mit körperlichen Behinderungen kann es z. B. durch motorische Einschränkungen zu einer verlangsamten Bedienung der Hardware kommen. Bitte berücksichtigen Sie, dass ohnehin nicht alle Teilnehmenden gleich technikaffin sind. Unabhängig davon, ob Studierende mit Behinderung an der Veranstaltung teilnehmen oder nicht, ist Geduld bei der Bedienung der unterschiedlichen Funktionen für alle hilfreich.

### **Weitere Tipps und Hinweise zur barrierefreien Lehre finden Sie hier:**

• Barrierefreie Lehre - Informationen des Deutschen Studentenwerks

<https://www.studentenwerke.de/de/content/barrierefreie-lehre>

• Hinweise zur Erstellung barrierefreier Dokumente

<https://corporatedesign.htw-berlin.de/barrierefreiheit/barrierefreie-dokumente/>

• Leitfaden barrierefreie Online-Videos - BIK für Alle

<https://bik-fuer-alle.de/leitfaden-barrierefreie-online-videos.html>

- Hinweise zur Erstellung von barrierefreien Präsentationen mit Microsoft Powerpoint: Microsoft [https://support.microsoft.com/de-de/topic/gestalten-barrierefreier-powerpoint](https://support.microsoft.com/de-de/topic/gestalten-barrierefreier-powerpoint-pr%C3%A4sentationen-f%C3%BCr-personen-mit-behinderungen-6f7772b2-2f33-4bd2-8ca7-dae3b2b3ef25)[pr%C3%A4sentationen-f%C3%BCr-personen-mit-behinderungen-6f7772b2-2f33-](https://support.microsoft.com/de-de/topic/gestalten-barrierefreier-powerpoint-pr%C3%A4sentationen-f%C3%BCr-personen-mit-behinderungen-6f7772b2-2f33-4bd2-8ca7-dae3b2b3ef25) [4bd2-8ca7-dae3b2b3ef25](https://support.microsoft.com/de-de/topic/gestalten-barrierefreier-powerpoint-pr%C3%A4sentationen-f%C3%BCr-personen-mit-behinderungen-6f7772b2-2f33-4bd2-8ca7-dae3b2b3ef25)
- Senatsverwaltung für Inneres, Digitalisierung und Sport Moderne Verwaltung [https://www.berlin.de/moderne-verwaltung/barrierefreie-it/fuer](https://www.berlin.de/moderne-verwaltung/barrierefreie-it/fuer-verwaltungen/berliner-standards/powerpoint/artikel.982338.php)[verwaltungen/berliner-standards/powerpoint/artikel.982338.php](https://www.berlin.de/moderne-verwaltung/barrierefreie-it/fuer-verwaltungen/berliner-standards/powerpoint/artikel.982338.php)
- Lehrenden-Service-Center (LSC)

<https://htw-berlin.de/lsc>